МИНИСТЕРСТВО НАУКИ И ВЫСШЕГО ОБРАЗОВАНИЯ РОССИЙСКОЙ ФЕДЕРАЦИИ федеральное государственное автономное образовательное учреждение высшего образования "САНКТ-ПЕТЕРБУРГСКИЙ ГОСУДАРСТВЕННЫЙ УНИВЕРСИТЕТ АЭРОКОСМИЧЕСКОГО ПРИБОРОСТРОЕНИЯ"

Кафедра № 43

УТВЕРЖДАЮ

Руководитель направления

доц.,к.т.н.,доц.

(должность, уч. степень, звание)

А.А. Ключарев

(инициалы, фамилия)

(подпись) «15» июня 2022 г

## РАБОЧАЯ ПРОГРАММА ДИСЦИПЛИНЫ

«Мобильные операционные системы» (Наименование дисциплины)

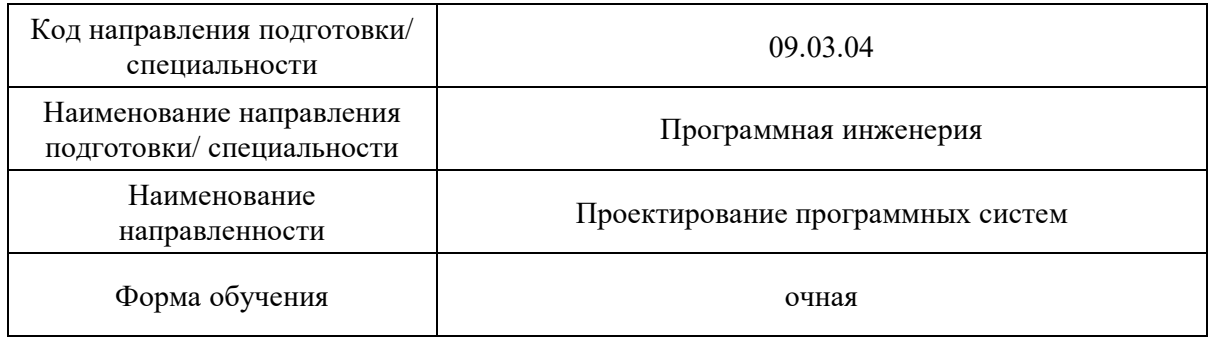

## Лист согласования рабочей программы дисциплины

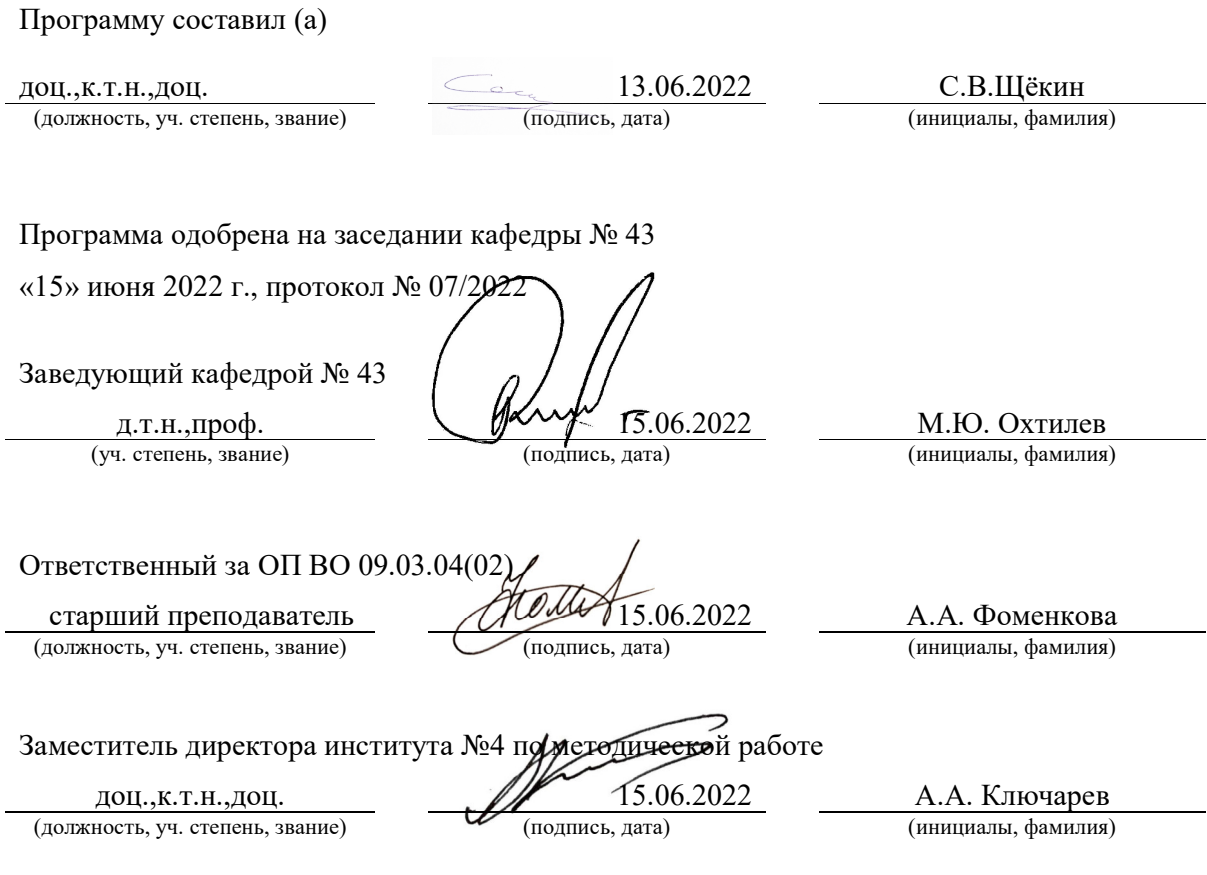

 $\overline{\phantom{0}}$ 

 $\overline{\phantom{0}}$ 

L,

#### Аннотация

Дисциплина «Мобильные операционные системы» входит в образовательную программу высшего образования – программу бакалавриата по направлению подготовки/ специальности 09.03.04 «Программная инженерия» направленности «Проектирование программных систем». Дисциплина реализуется кафедрой «№43».

Дисциплина нацелена на формирование у выпускника следующих компетенций:

ПК-2 «Способность использовать методологии программной инженерии при проектировании программных систем различного назначения»

Содержание дисциплины охватывает круг вопросов, связанных с программированием мобильных устройств.

Преподавание дисциплины предусматривает следующие формы организации учебного процесса: лекции, лабораторные работы, практические занятия, самостоятельная работа студента.

Программой дисциплины предусмотрены следующие виды контроля: текущий контроль успеваемости, промежуточная аттестация в форме экзамена.

Общая трудоемкость освоения дисциплины составляет 7 зачетных единиц, 252 часа.

Язык обучения по дисциплине «русский »

1. Перечень планируемых результатов обучения по дисциплине

1.1. Цели преподавания дисциплины

Целью преподавания дисциплины является получение студентами знаний в области создания программ для мобильных устройств с использованием современных инструментальных средств и технологий программирования.

1.2. Дисциплина входит в состав части, формируемой участниками образовательных отношений, образовательной программы высшего образования (далее – ОП ВО).

1.3. Перечень планируемых результатов обучения по дисциплине, соотнесенных с планируемыми результатами освоения ОП ВО.

В результате изучения дисциплины обучающийся должен обладать следующими компетенциями или их частями. Компетенции и индикаторы их достижения приведены в таблице 1.

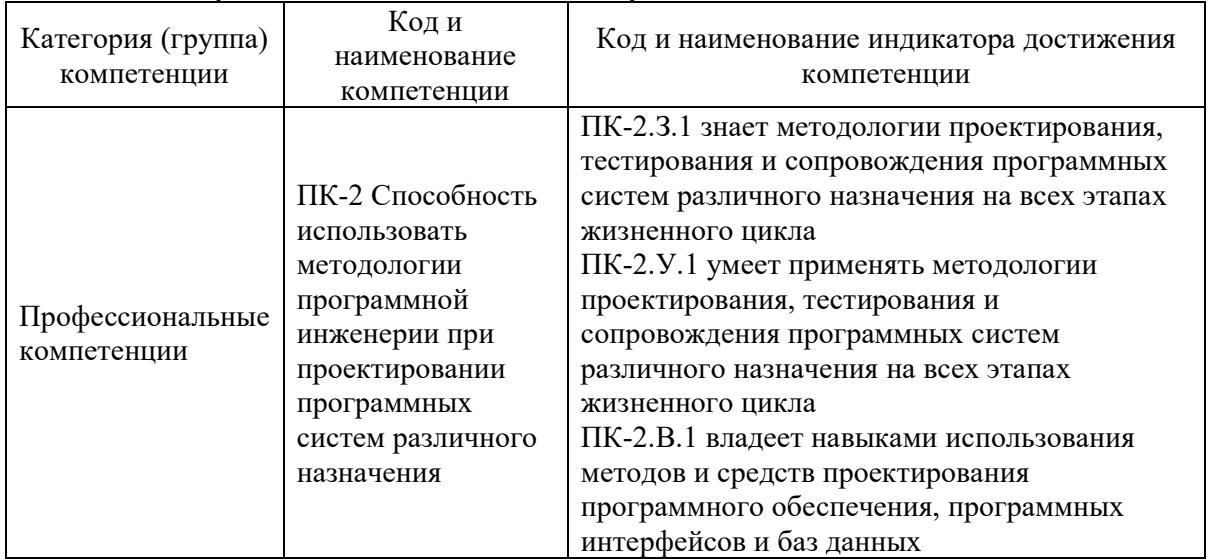

Таблица 1 – Перечень компетенций и индикаторов их достижения

### 2. Место дисциплины в структуре ОП

Дисциплина может базироваться на знаниях, ранее приобретенных обучающимися при изучении следующих дисциплин:

- «Информатика»,
- «Объектно-ориентированное программирование»,
- «Компьютерная графика»

### 3. Объем и трудоемкость дисциплины

Данные об общем объеме дисциплины, трудоемкости отдельных видов учебной работы по дисциплине (и распределение этой трудоемкости по семестрам) представлены в таблице 2.

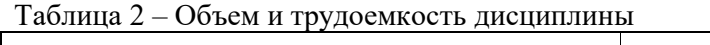

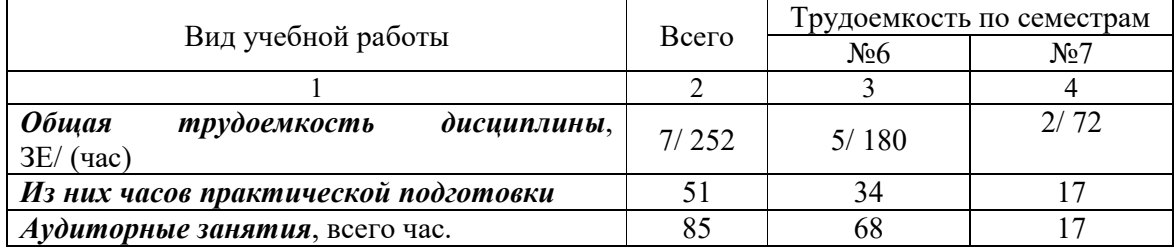

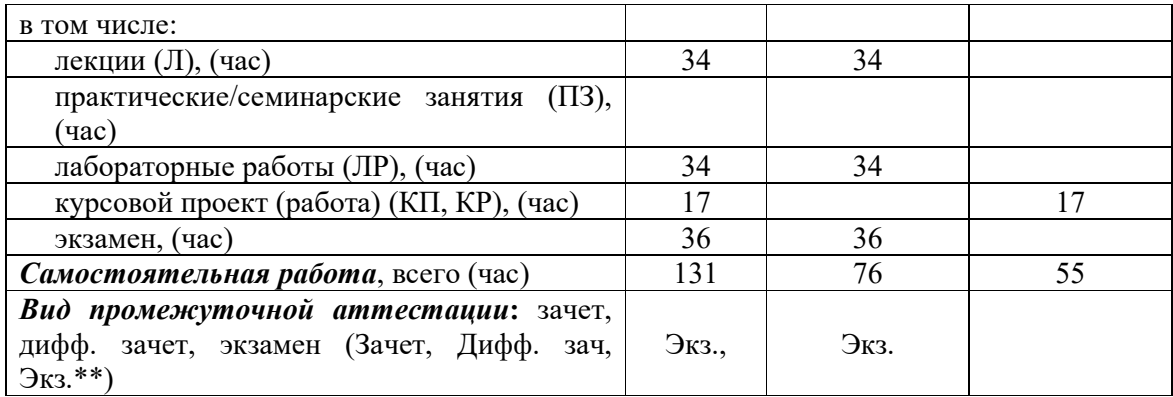

Примечание: **\*\***кандидатский экзамен

## 4. Содержание дисциплины

4.1. Распределение трудоемкости дисциплины по разделам и видам занятий. Разделы, темы дисциплины и их трудоемкость приведены в таблице 3.

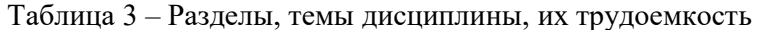

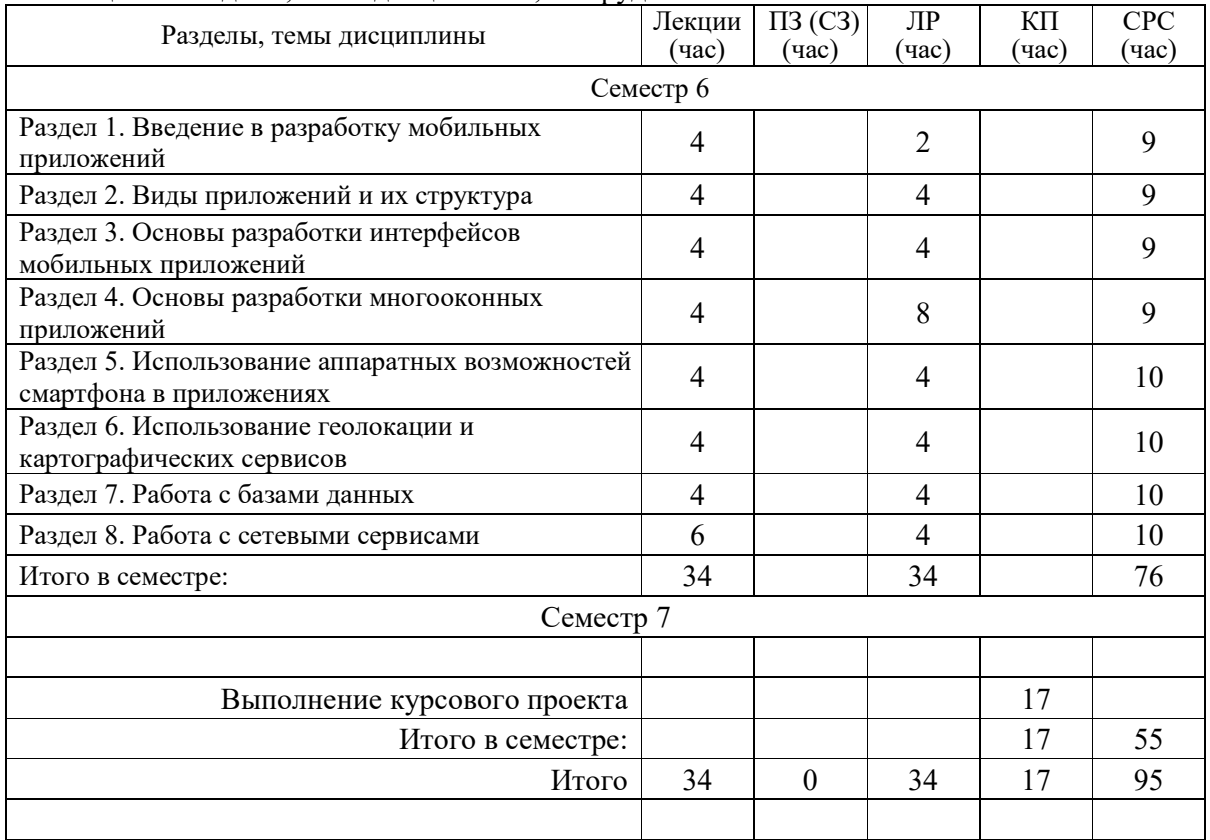

Практическая подготовка заключается в непосредственном выполнении обучающимися определенных трудовых функций, связанных с будущей профессиональной деятельностью.

4.2. Содержание разделов и тем лекционных занятий.

Содержание разделов и тем лекционных занятий приведено в таблице 4.

| Номер раздела | Название и содержание разделов и тем лекционных занятий        |  |  |  |  |
|---------------|----------------------------------------------------------------|--|--|--|--|
|               | Введение в разработку мобильных приложений.                    |  |  |  |  |
|               | Операционные системы мобильных устройств, средства             |  |  |  |  |
|               | разработки приложений для мобильных устройств.                 |  |  |  |  |
| 2             | Виды приложений и их структура.                                |  |  |  |  |
|               | Жизненный цикл, особенности и структура приложений для ОС      |  |  |  |  |
|               | Android.                                                       |  |  |  |  |
| 3             | Основы разработки интерфейсов мобильных приложений.            |  |  |  |  |
|               | Создание интерфейса для приложений ОС Android, использование   |  |  |  |  |
|               | готовых элементов и возможностей среды разработки для быстрого |  |  |  |  |
|               | прототипирования экранного интерфейса.                         |  |  |  |  |
| 4             | Основы разработки многооконных приложений.                     |  |  |  |  |
|               | Создание нескольких интерфейсных экранов в приложениях для     |  |  |  |  |
|               | ОС Android при помощи Activity, связывание Activity для        |  |  |  |  |
|               | организация навигации в многоэкранных приложениях.             |  |  |  |  |
| 5             | Использование аппаратных возможностей смартфона в              |  |  |  |  |
|               | приложениях.                                                   |  |  |  |  |
|               | Программный доступ к аппаратным компонентам мобильных          |  |  |  |  |
|               | устройств, организация доступа в приложениях для ОС Android.   |  |  |  |  |
| 6             | Использование геолокации и картографических сервисов.          |  |  |  |  |
|               | Возможности программного определения текущих координат         |  |  |  |  |
|               | мобильного устройства, использование геоинформационных и       |  |  |  |  |
|               | картографических сервисов в приложениях                        |  |  |  |  |
| 7             | Работа с базами данных.                                        |  |  |  |  |
|               | Организация работы с СУБД в приложениях для ОС Android.        |  |  |  |  |
| 8             | Работа с сетевыми сервисами.                                   |  |  |  |  |
|               | Разработка мобильных приложений, использующих                  |  |  |  |  |
|               | взаимодействие с внешними сетевыми сервисами для ОС Android.   |  |  |  |  |

Таблица 4 – Содержание разделов и тем лекционного цикла

4.3. Практические (семинарские) занятия

Темы практических занятий и их трудоемкость приведены в таблице 5.

|                                 |                   |                    |               | Из них               | No     |  |  |
|---------------------------------|-------------------|--------------------|---------------|----------------------|--------|--|--|
| No.                             | Темы практических | Формы практических | Трудоемкость, | практической раздела |        |  |  |
| $\Pi/\Pi$                       | занятий           | занятий            | $($ час $)$   | подготовки,          | дисцип |  |  |
|                                 |                   |                    |               | (час)                | лины   |  |  |
| Учебным планом не предусмотрено |                   |                    |               |                      |        |  |  |
|                                 |                   |                    |               |                      |        |  |  |
| Всего                           |                   |                    |               |                      |        |  |  |

Таблица 5 – Практические занятия и их трудоемкость

## 4.4. Лабораторные занятия

Темы лабораторных занятий и их трудоемкость приведены в таблице 6.

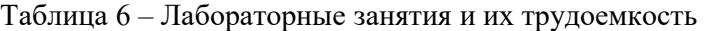

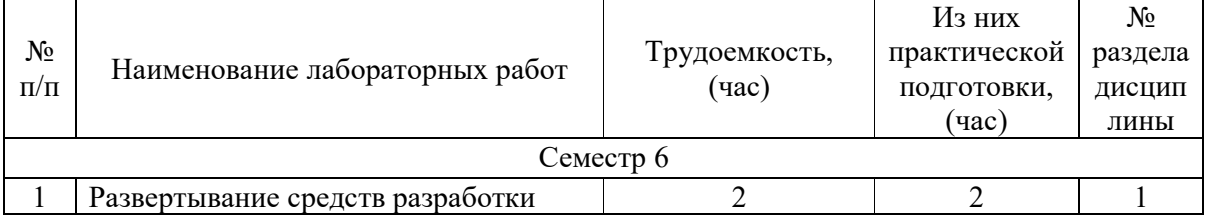

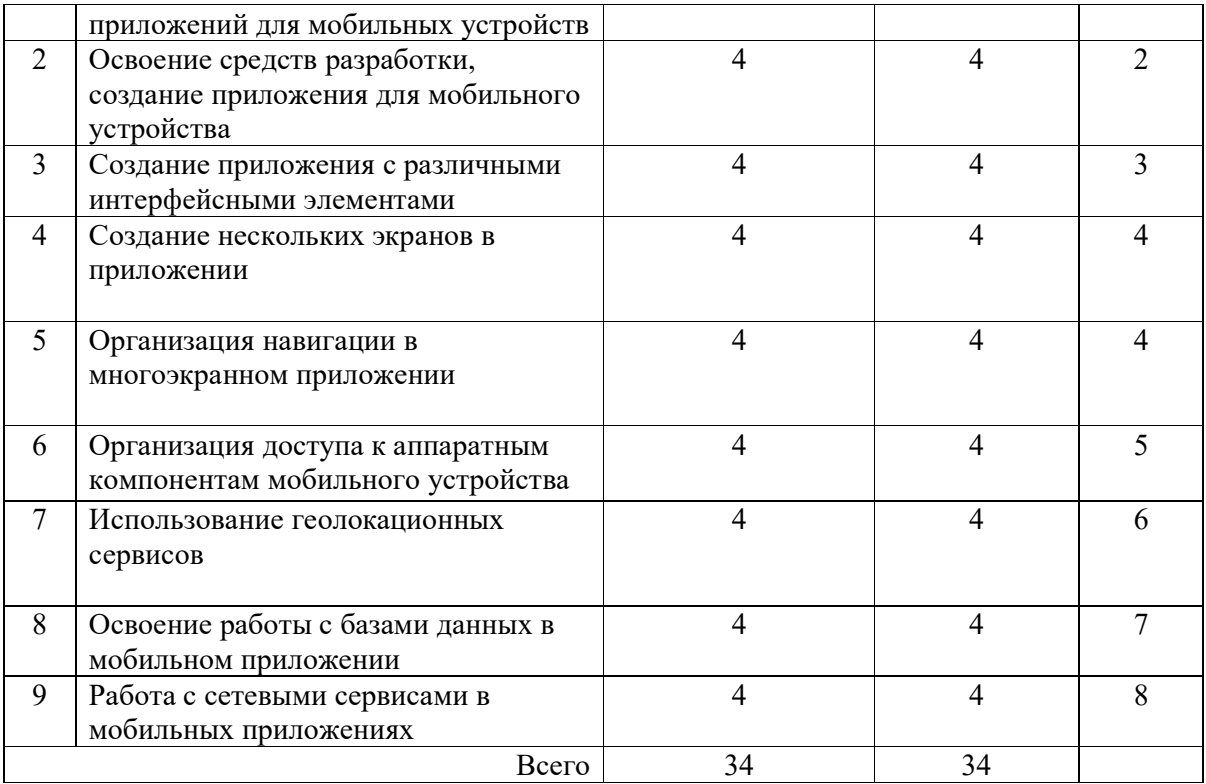

4.5. Курсовое проектирование/ выполнение курсовой работы

Цель курсового проекта:

Часов практической подготовки:

Примерные темы заданий на курсовой проект приведены в разделе 10 РПД.

4.6. Самостоятельная работа обучающихся

Виды самостоятельной работы и ее трудоемкость приведены в таблице 7.

Таблица 7 – Виды самостоятельной работы и ее трудоемкость

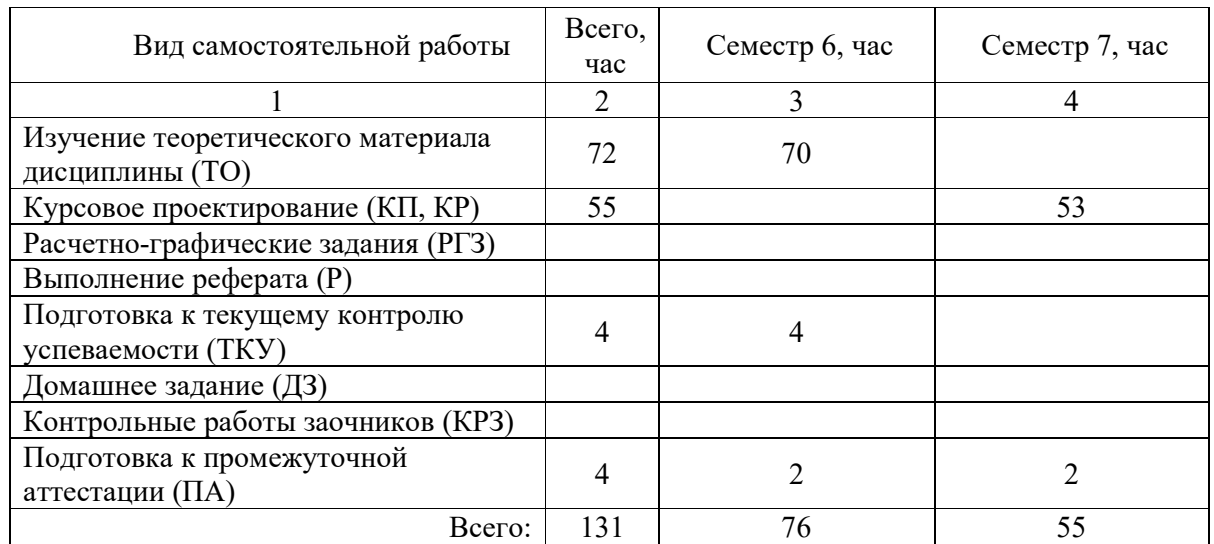

5. Перечень учебно-методического обеспечения

для самостоятельной работы обучающихся по дисциплине (модулю) Учебно-методические материалы для самостоятельной работы обучающихся указаны в п.п. 7-11.

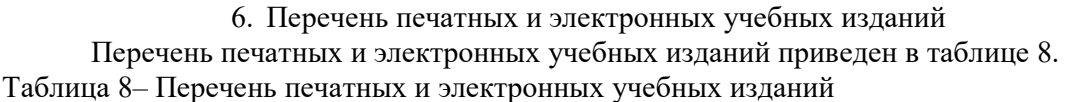

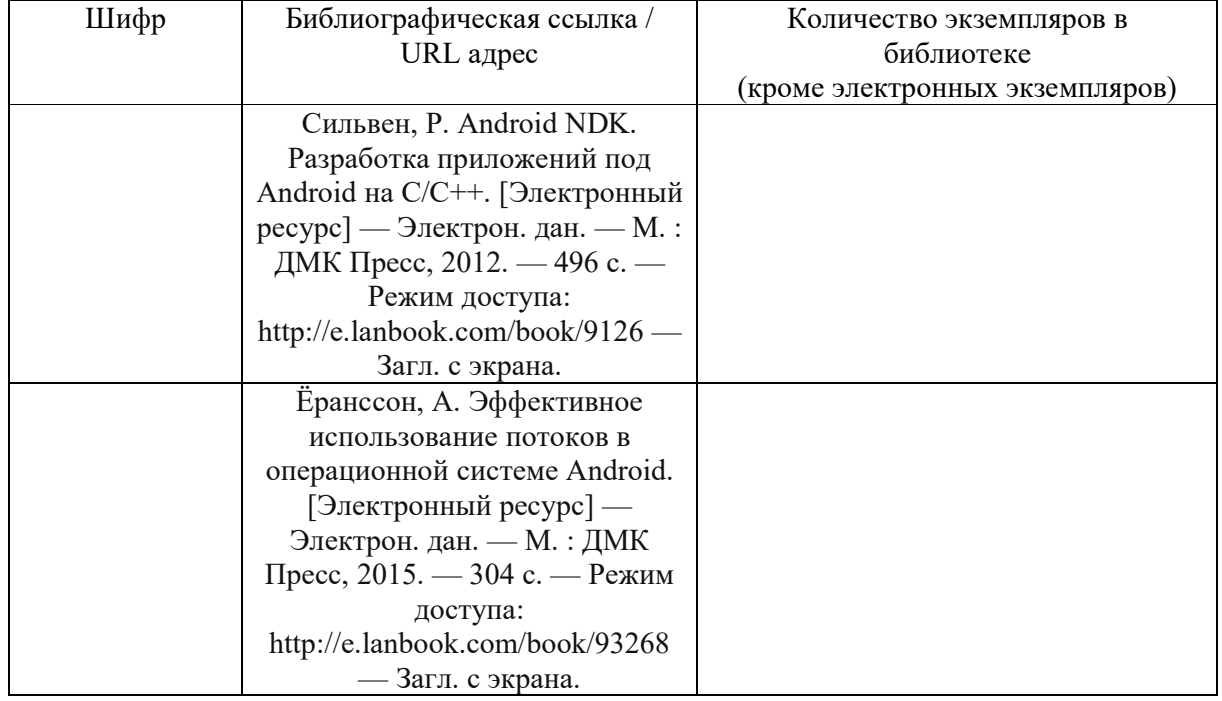

7. Перечень электронных образовательных ресурсов

информационно-телекоммуникационной сети «Интернет»

Перечень электронных образовательных ресурсов информационнотелекоммуникационной сети «Интернет», необходимых для освоения дисциплины приведен в таблице 9.

Таблица 9 – Перечень электронных образовательных ресурсов информационнотелекоммуникационной сети «Интернет»

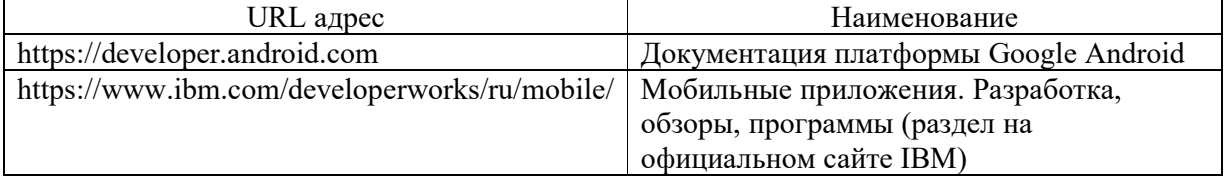

8. Перечень информационных технологий

8.1. Перечень программного обеспечения, используемого при осуществлении образовательного процесса по дисциплине.

Перечень используемого программного обеспечения представлен в таблице 10.

Таблица 10– Перечень программного обеспечения

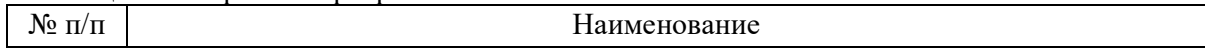

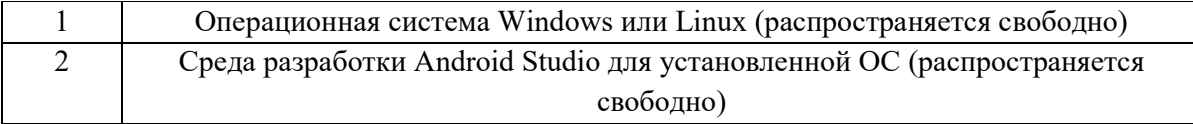

8.2. Перечень информационно-справочных систем,используемых при осуществлении образовательного процесса по дисциплине

Перечень используемых информационно-справочных систем представлен в таблице 11.

Таблица 11– Перечень информационно-справочных систем

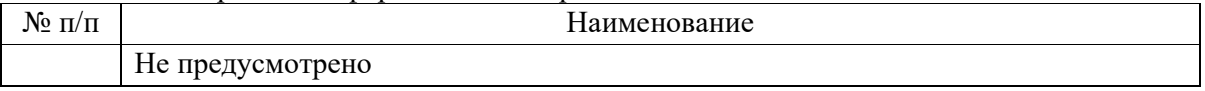

## 9. Материально-техническая база

Состав материально-технической базы, необходимой для осуществления образовательного процесса по дисциплине, представлен в таблице12.

Таблица 12 – Состав материально-технической базы

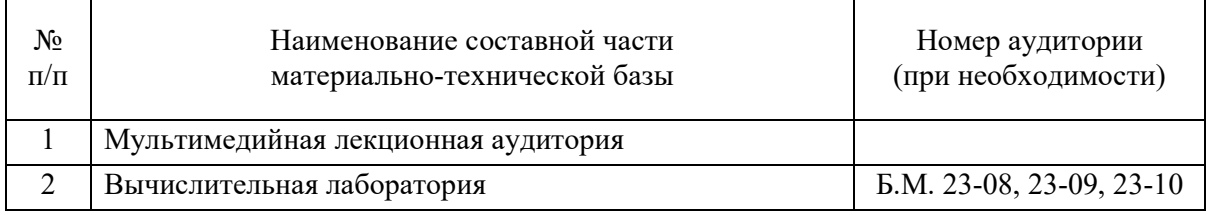

10. Оценочные средства для проведения промежуточной аттестации

10.1. Состав оценочных средствдля проведения промежуточной аттестации обучающихся по дисциплине приведен в таблице 13.

Таблица 13 – Состав оценочных средств для проведения промежуточной аттестации

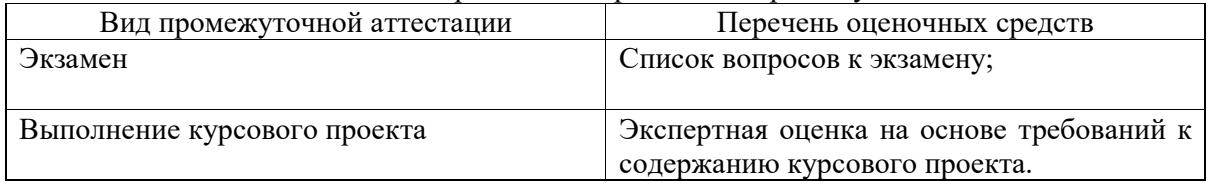

10.2. В качестве критериев оценки уровня сформированности (освоения) компетенций обучающимися применяется 5-балльная шкала оценки сформированности компетенций, которая приведена в таблице 14. В течение семестра может использоваться 100-балльная шкала модульно-рейтинговой системы Университета, правила использования которой, установлены соответствующим локальным нормативным актом ГУАП.

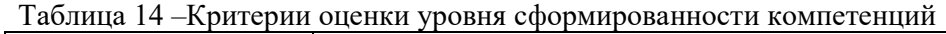

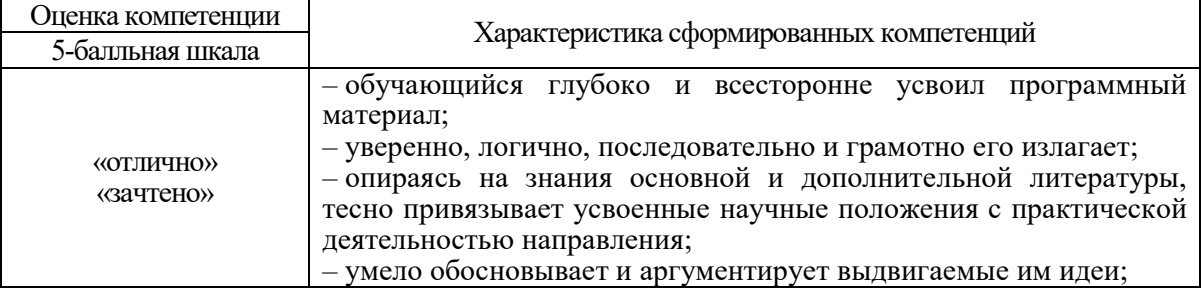

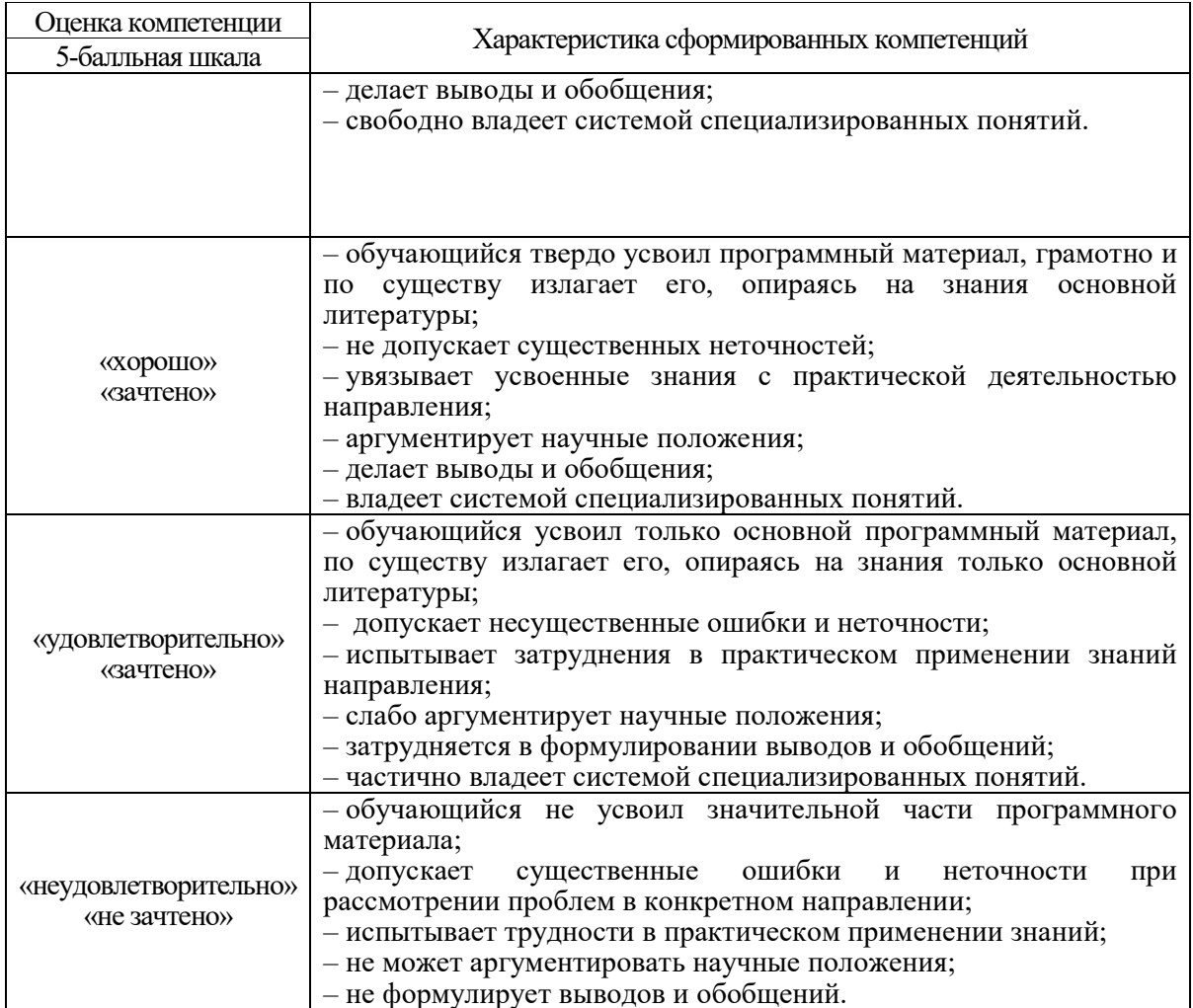

10.3. Типовые контрольные задания или иные материалы.

Вопросы (задачи) для экзамена представлены в таблице 15.

Таблица 15 – Вопросы (задачи) для экзамена

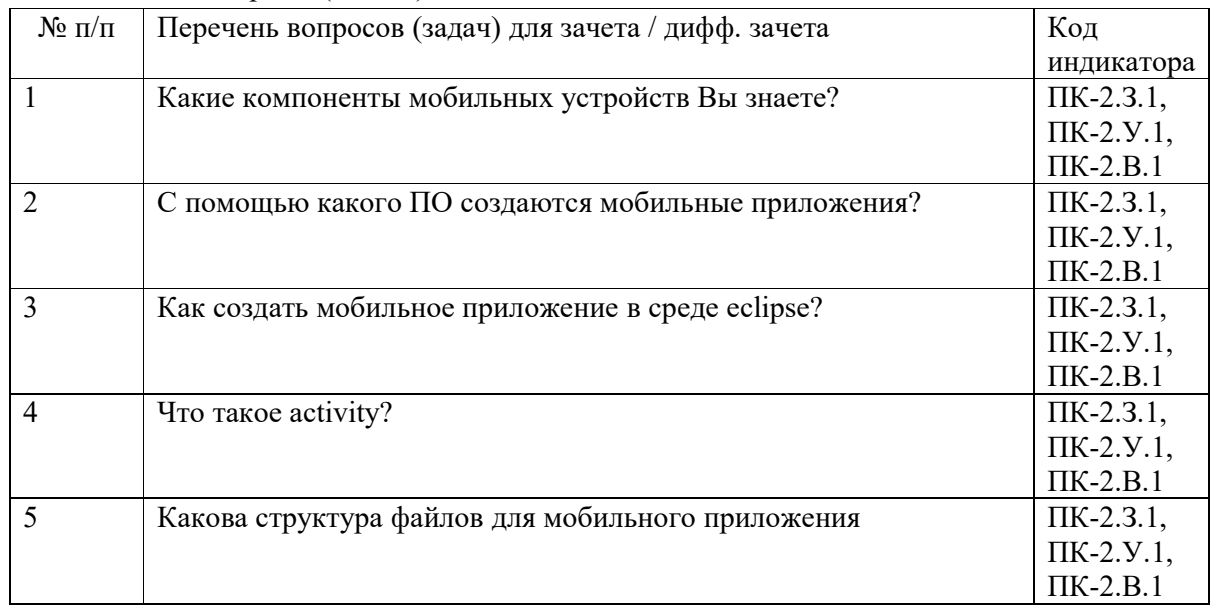

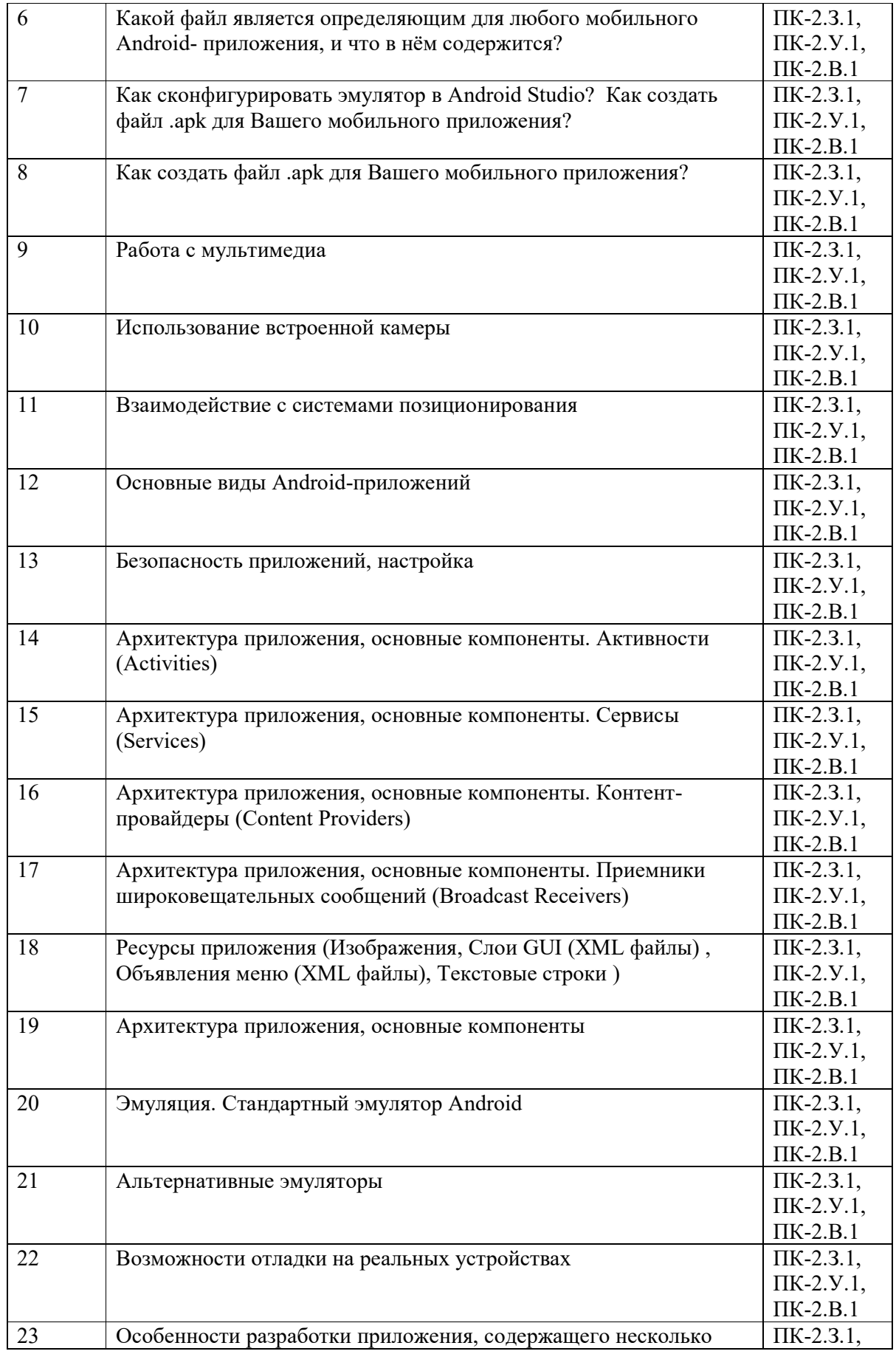

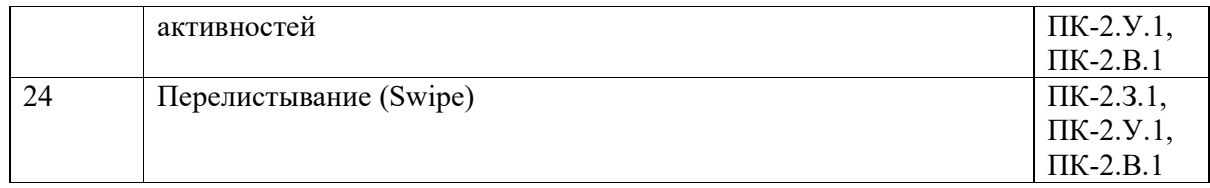

Вопросы (задачи) для зачета / дифф. зачета представлены в таблице 16. Таблица 16 – Вопросы (задачи) для зачета / дифф. зачета

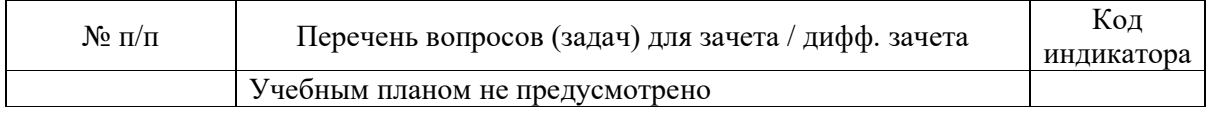

Перечень тем для курсового проектирования/выполнения курсовой работы представлены в таблице 17.

Таблица 17 – Перечень тем для курсового проектирования/выполнения курсовой работы

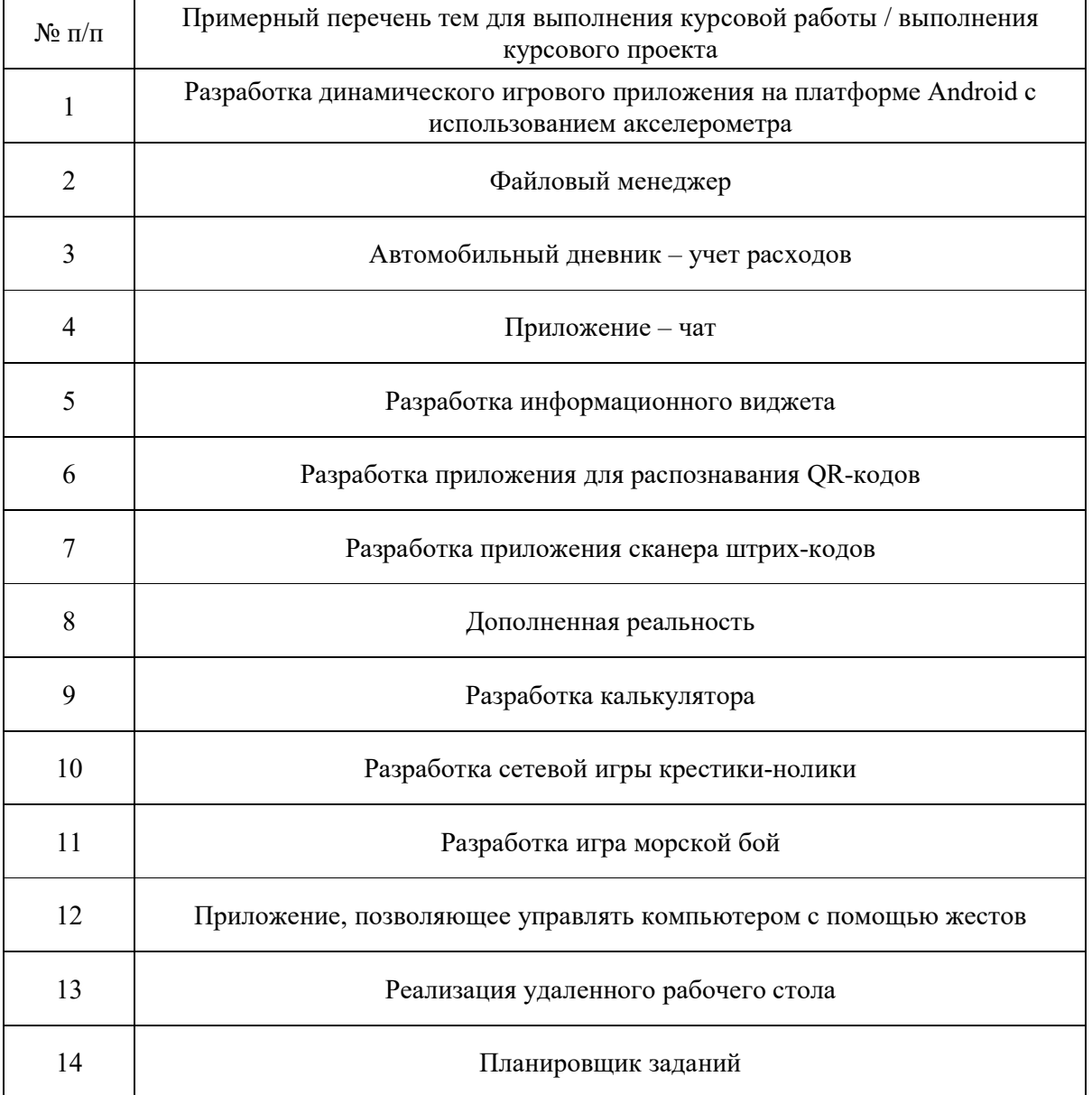

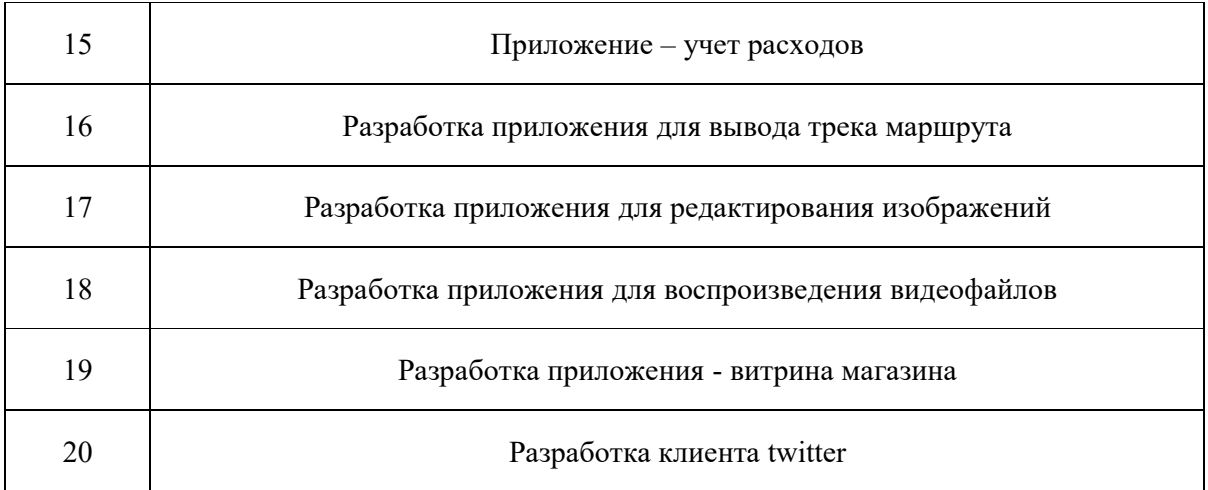

Вопросы для проведения промежуточной аттестации в виде тестирования представлены в таблице 18.

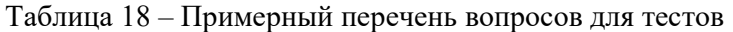

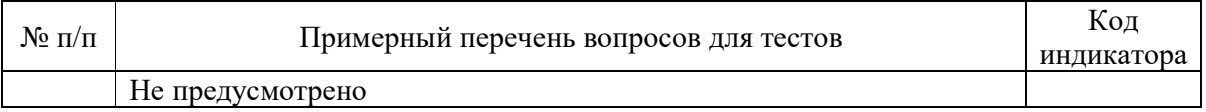

Перечень тем контрольных работ по дисциплине обучающихся заочной формы обучения, представлены в таблице 19.

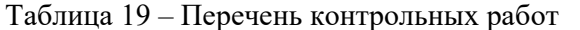

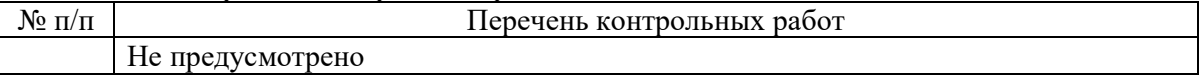

10.4. Методические материалы, определяющие процедуры оценивания индикаторов, характеризующих этапы формирования компетенций, содержатся в локальных нормативных актах ГУАП, регламентирующих порядок и процедуру проведения текущего контроля успеваемости и промежуточной аттестации обучающихся ГУАП.

11. Методические указания для обучающихся по освоению дисциплины

11.1. Методические указания для обучающихся по освоению лекционного материала.

Основное назначение лекционного материала – логически стройное, системное, глубокое и ясное изложение учебного материала. Назначение современной лекции в рамках дисциплины не в том, чтобы получить всю информацию по теме, а в освоении фундаментальных проблем дисциплины, методов научного познания, новейших достижений научной мысли. В учебном процессе лекция выполняет методологическую, организационную и информационную функции. Лекция раскрывает понятийный аппарат конкретной области знания, её проблемы, дает цельное представление о дисциплине, показывает взаимосвязь с другими дисциплинами.

Планируемые результаты при освоении обучающимися лекционного материала:

 получение современных, целостных, взаимосвязанных знаний, уровень которых определяется целевой установкой к каждой конкретной теме;

получение опыта творческой работы совместно с преподавателем;

 развитие профессионально-деловых качеств, любви к предмету и самостоятельного творческого мышления.

появление необходимого интереса, необходимого для самостоятельной работы;

 получение знаний о современном уровне развития науки и техники и о прогнозе их развития на ближайшие годы;

 научиться методически обрабатывать материал (выделять главные мысли и положения, приходить к конкретным выводам, повторять их в различных формулировках);

получение точного понимания всех необходимых терминов и понятий.

Лекционный материал может сопровождаться демонстрацией слайдов и использованием раздаточного материала при проведении коротких дискуссий об особенностях применения отдельных тематик по дисциплине.

Структура предоставления лекционного материала:

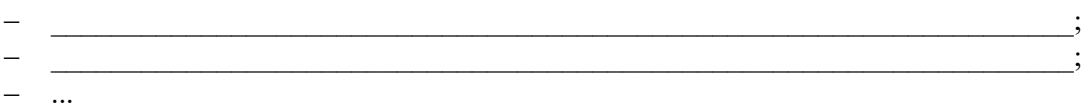

11.2. Методические указания для обучающихся по выполнению лабораторных работ

В ходе выполнения лабораторных работ обучающийся должен углубить и закрепить знания, практические навыки, овладеть современной методикой и техникой эксперимента в соответствии с квалификационной характеристикой обучающегося. Выполнение лабораторных работ состоит из экспериментально-практической, расчетноаналитической частей и контрольных мероприятий.

Выполнение лабораторных работ обучающимся является неотъемлемой частью изучения дисциплины, определяемой учебным планом, и относится к средствам, обеспечивающим решение следующих основных задач обучающегося:

 приобретение навыков исследования процессов, явлений и объектов, изучаемых в рамках данной дисциплины;

 закрепление, развитие и детализация теоретических знаний, полученных на лекциях;

получение новой информации по изучаемой дисциплине;

 приобретение навыков самостоятельной работы с лабораторным оборудованием и приборами.

Подробные методические указания по выполнению лабораторных работ и правилах оформления отчётов приведены в методических указаниях [электронный ресурс кафедры №43 в локальной сети кафедры], путь \\dcbm\Методическое обеспечение кафедры 43\ Мобильные операционные системы.

#### **Задание и требования к проведению лабораторных работ**

Задание на выполнение лабораторных работ включает описание задачи и требования к ней. Для выбранного задания студент разрабатывает приложение.

#### **Структура и форма отчета о лабораторной работе**

.

Отчет о выполнении лабораторной работы должен содержать: формулировку задания, прокомментированные тексты для создания разработанных студентом программного обеспечения, выводы.

### **Требования к оформлению отчета о лабораторной работе**

Отчет о выполнении лабораторной работы должен быть представлен в электронном виде в файла.

11.3. Методические указания для обучающихся по прохождению курсового проектирования/выполнения курсовой работы

Курсовой проект/ работа проводится с целью формирования у обучающихся опыта комплексного решения конкретных задач профессиональной деятельности.

Курсовой проект/ работа позволяет обучающемуся:

Подробные методические указания по выполнению курсового проекта и правилах оформления отчёта приведены в методических указаниях [электронный ресурс кафедры №43 в локальной сети кафедры], путь \\dcbm\Методическое обеспечение кафедры 43\ Мобильные операционные системы.

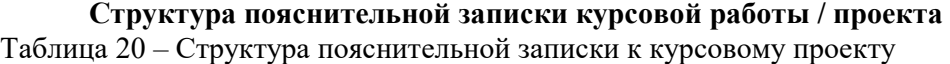

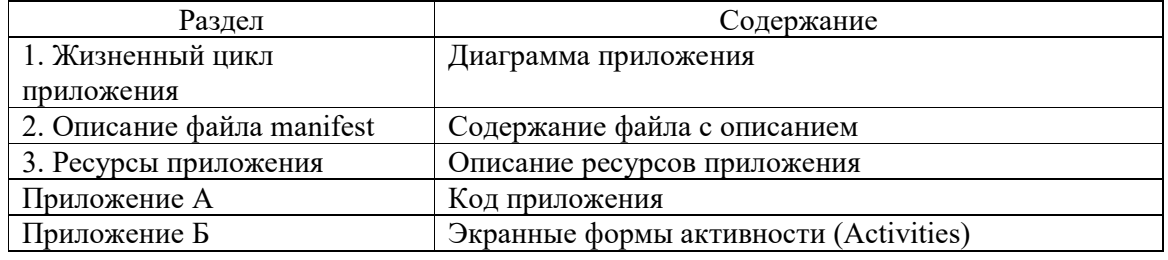

**Требования к оформлению пояснительной записки курсовой работы / проекта**  Пояснительная записка к курсовому проекту оформляется в соответствии с требованиями ГОСТ 7.32-2001 и ГОСТ 2.105-95.

11.4. Методические указания для обучающихся по прохождению самостоятельной работы

В ходе выполнения самостоятельной работы, обучающийся выполняет работу по заданию и при методическом руководстве преподавателя, но без его непосредственного участия.

Для обучающихся по заочной форме обучения, самостоятельная работа может включать в себя контрольную работу.

В процессе выполнения самостоятельной работы, у обучающегося формируется целесообразное планирование рабочего времени, которое позволяет им развивать умения и навыки в усвоении и систематизации приобретаемых знаний, обеспечивает высокий уровень успеваемости в период обучения, помогает получить навыки повышения профессионального уровня.

Методическими материалами, направляющими самостоятельную работу обучающихсяявляются:

учебно-методический материал по дисциплине;

 методические указания по выполнению контрольных работ (для обучающихся по заочной форме обучения).

11.5. Методические указания для обучающихся по прохождению текущего контроля успеваемости.

Текущий контроль успеваемости предусматривает контроль качества знаний обучающихся, осуществляемого в течение семестра с целью оценивания хода освоения дисциплины.

Текущий контроль освоения дисциплины осуществляется оцениванием самостоятельности, своевременности и качества выполнения заданий в рамках в рамках сдачи лабораторных работ. В процессе сдачи лабораторных работ преподаватель может задавать вопросы с целью контроля уровня освоения материалов дисциплины, результатов самостоятельной работы студента. В качестве одного из критериев оценки могут выступать результаты проверки отчетов по лабораторным работам.

При проведении промежуточной аттестации преподаватель ставит оценку с учетом результатов выполнения и сдачи лабораторных работ в течение семестра.

11.6. Методические указания для обучающихся по прохождению промежуточной аттестации.

Промежуточная аттестация обучающихся предусматривает оценивание промежуточных и окончательных результатов обучения по дисциплине. Она включает в себя:

 экзамен – форма оценки знаний, полученных обучающимся в процессе изучения всей дисциплины или ее части, навыков самостоятельной работы, способности применять их для решения практических задач. Экзамен, как правило, проводится в период экзаменационной сессии и завершается аттестационной оценкой «отлично», «хорошо», «удовлетворительно», «неудовлетворительно».

 зачет – это форма оценки знаний, полученных обучающимся в ходе изучения учебной дисциплины в целом или промежуточная (по окончании семестра) оценка знаний обучающимся по отдельным разделам дисциплины с аттестационной оценкой «зачтено» или «не зачтено».

 дифференцированный зачет – это форма оценки знаний, полученных обучающимся при изучении дисциплины, при выполнении курсовых проектов, курсовых работ, научно-исследовательских работ и прохождении практик с аттестационной оценкой «отлично», «хорошо» «удовлетворительно», «неудовлетворительно».

В процессе проведения экзамена студент отвечает на два вопроса, преподаватель может задавать дополнительные вопросы для уточнения уровня подготовки студента и учитывает при выставлении итоговой оценки ответы на вопросы и результаты контроля знаний, полученные в течение семестра в ходе выполнения и сдачи лабораторных работ.

# Лист внесения изменений в рабочую программу дисциплины

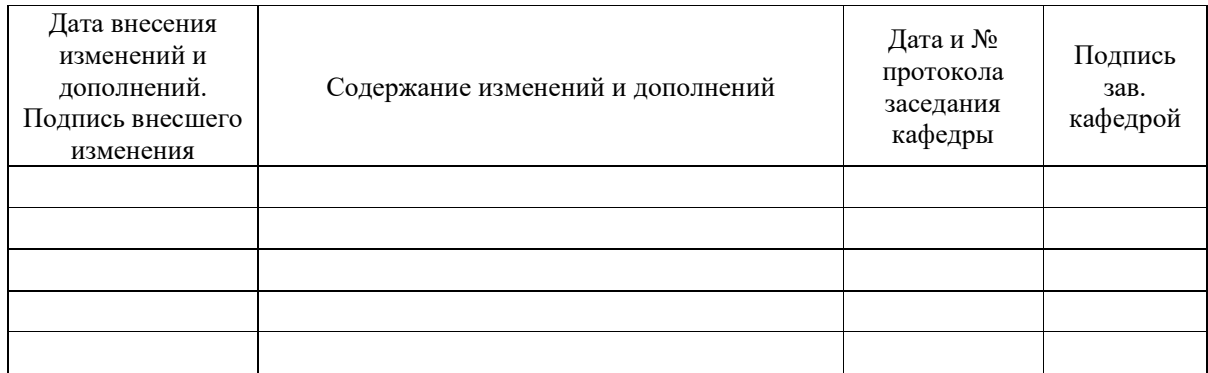